# Programme de Formation

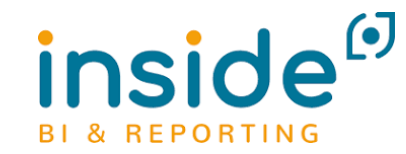

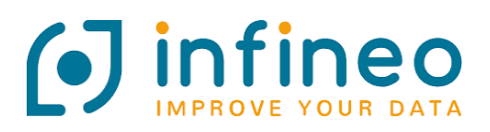

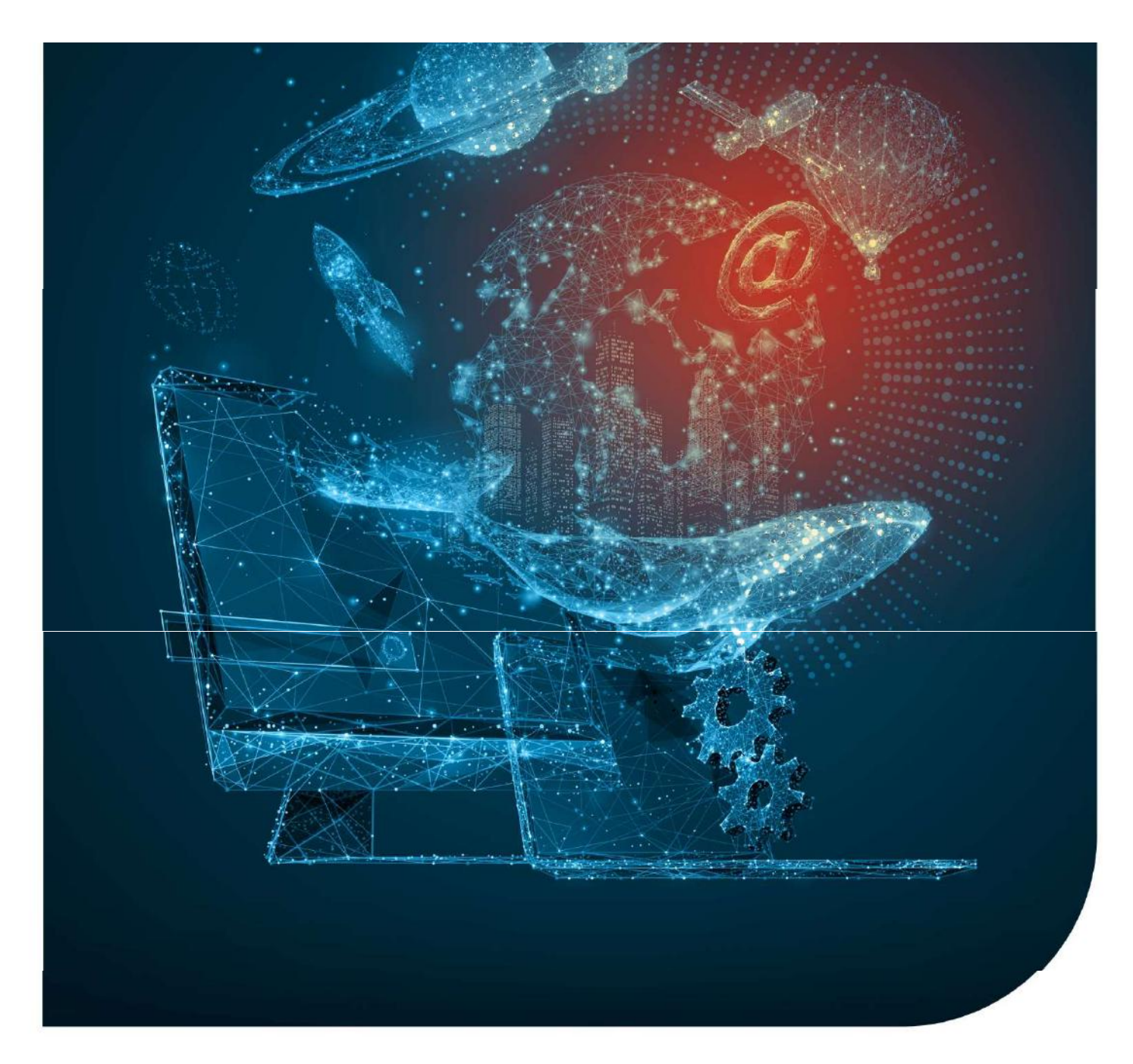

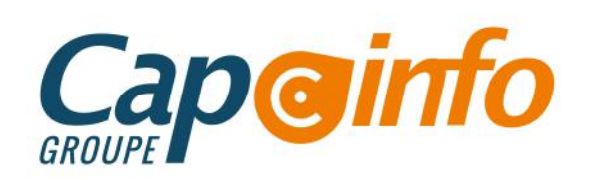

# Programme de Formation Inside BI Reporting

# Date de de mise à jour : 20/09/202**3**

## OBJECTIFS PÉDAGOGIQUES DE FORMATION

Acquérir les connaissances nécessaires à la réalisation d'états dans Excel via Infinéo – Inside reporting

## PRÉREQUIS & PUBLIC CONCERNÉ

Pour suivre ce stage de formation, les stagiaires doivent posséder de bonnes connaissances en informatique de base, bonne maitrise du logiciel Excel.

ACCESSIBILITÉ : Nos formations sont accessibles aux personnes en situation de handicap. En amont de la formation, nous définissons ensemble comment vous proposer le parcours le plus adapté.

## DURÉE ESTIMÉE DE LA FORMATION : 1 jour

MODALITÉ D'ACCÈS : Vous pouvez vous inscrire auprès de votre chargé de clientèle ou par e-mail sur contact@groupecapinfo.fr

DÉLAI D'ACCÈS : 1 mois (estimatif). Lors de votre inscription, nous convenons ensemble de la date de votre session de formation en fonction de vos disponibilités et de celles de nos formateurs.

TARIFS : A partir de **9**50 euros HT/jour pour un groupe de 8 personnes maximum (au-delà, nous contacter)

CONTACTS : Groupe CAP INFO : 05.57.77.82.04 – Adresse : 23 Avenue du Mirail, 33370 Artigues-près-Bordeaux

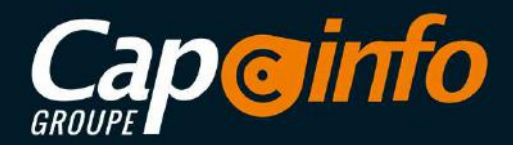

# Programme de Formation Inside BI Reporting PROGRAMME DÉTAILLÉ DE LA FORMATION ET OBJECTIFS<br>
PROGRAMME DÉTAILLÉ DE LA FORMATION ET OBJECTIFS<br>
PROGRAMME DÉTAILLÉ DE LA FORMATION ET OBJECTIFS<br>
PROGRAMME DÉTAILLÉ DE LA FORMATION ET OBJECTIFS<br>
PROGRAMME DÉTAILLÉ DE LA F

Principe de Fonctionnement du Logiciel 1H00 (variable selon le profil du/des Stagiaires)

- Inside Connect
- Inside Studio
- Onglet Inside dans Excel

### Présentation des différents Outils (Assistant et Graphique) 3H00 (variable selon le profil du/des Stagiaires)

- Assistant Cellule
- Assistant Liste
- Assistant Cube
- **Graphique**

Filtres et Tris 2H00 (variable selon le profil du/des Stagiaires)

- Mettre à jour un état
- Réaliser un filtre simple
- Créer des tris
- Créer des ruptures
- Mettre en forme des résultats
- Ajouter des champs calculés

Analyser et Partager les Analyses Reporting 1H00 (variable selon le profil du/des Stagiaires)

- Réaliser un zoom et un détail
- Partager un état

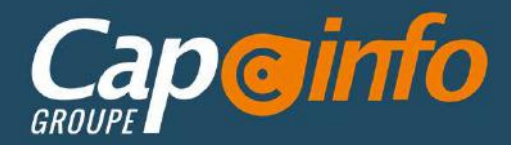

# Programme de Formation Inside BI Reporting MOYENS PÉDAGOGIQUES MOVENS PÉDAGOGIQUE<br>
MOVENS PÉDAGOGIQUES<br>
MOVENS PÉDAGOGIQUES<br>
Le stage se déroule dans les locaux de la société, les moyens pédagogiques<br>
d'un matériel standard, de façon à se rapprocher au maximum de la configura<br>
d'un ma

MONTEN PROGRAM MEDIA (MANUS PEDAGOGIQUES)<br>
Le stage se déroule dans les locaux de la société, les moyens pédagogiques matériels sont composés<br>
Le stage se déroule dans les locaux de la société, les moyens pédagogiques maté MENTONE PÉRAGOGIQUE<br>
MATÉRIA STANDARD DE LA CONFIGURATION<br>
MOVENS PEDAGOGIQUES<br>
des stage se déroule dans les locaux de la société, les moyens pédagogiques matériels sont composés<br>
dans la majorité des entreprises. Le stag de des entreprises.<br> **Drogramme de Formation<br>
Inside BI Reporting<br>
Moyens PEDAGOGIQUES**<br>
Le stage se déroule dans les locaux de la société, les moyens pédagogiques matériels sont composés<br>
d'un matériel standard, de façon personne. **Programme de Formation**<br> **Les appe se déroule dans les locaux de la société, les moyens pédagogiques matériels sont composés<br>
d'un matériel standard, de façon à se rapprocher au maximum de la configuration matérielle empl** Programme de Formation<br>
Inside BI Reporting<br>
Moverns péparacogiques<br>
Le stage se déroule drans les locaux de la société, les moyens pédagogiques matériels sont composés<br>
dans la majorité des entreprises. Le stagiaire étude MOVENS PÉDAGOGIQUES<br>
MOVENS PÉDAGOGIQUES<br>
Le stage se déroule dans les locaux de la société, les moyens pédago<br>
d'un matériel standard, de façon à se rapprocher au maximum de la c<br>
dans la majorité des entreprises. Le stag **EXAMPLE DE LA FORMATION**<br> **EN EN SE DAGOGIQUES**<br>
Le stage se déroule dans les locaux de la société, les moyens pédagogiques matériel<br>
d'un matériel standard, de façon à se rapprocher au maximum de la configuration materie Moyens PÉDAGOGIQUES<br>
Le stage se déroule dans les locaux de la société, les moyens pédagogiques matériels sont composés<br>
d'un matériel standard, de façon à se rapprocher au maximum de la configuration matérielle employée<br> MoyENS PÉDAGOGIQUES<br>Le stage se déroule dans les locaux de la société, les moyens pédagogiques matériels sont compos<br>d'un matériel standard, de façon à se rapprocher au maximum de la configuration matérielle employ<br>dans la

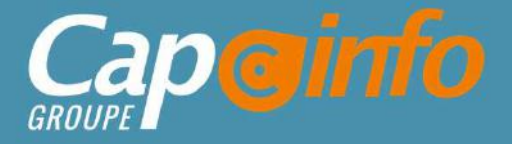

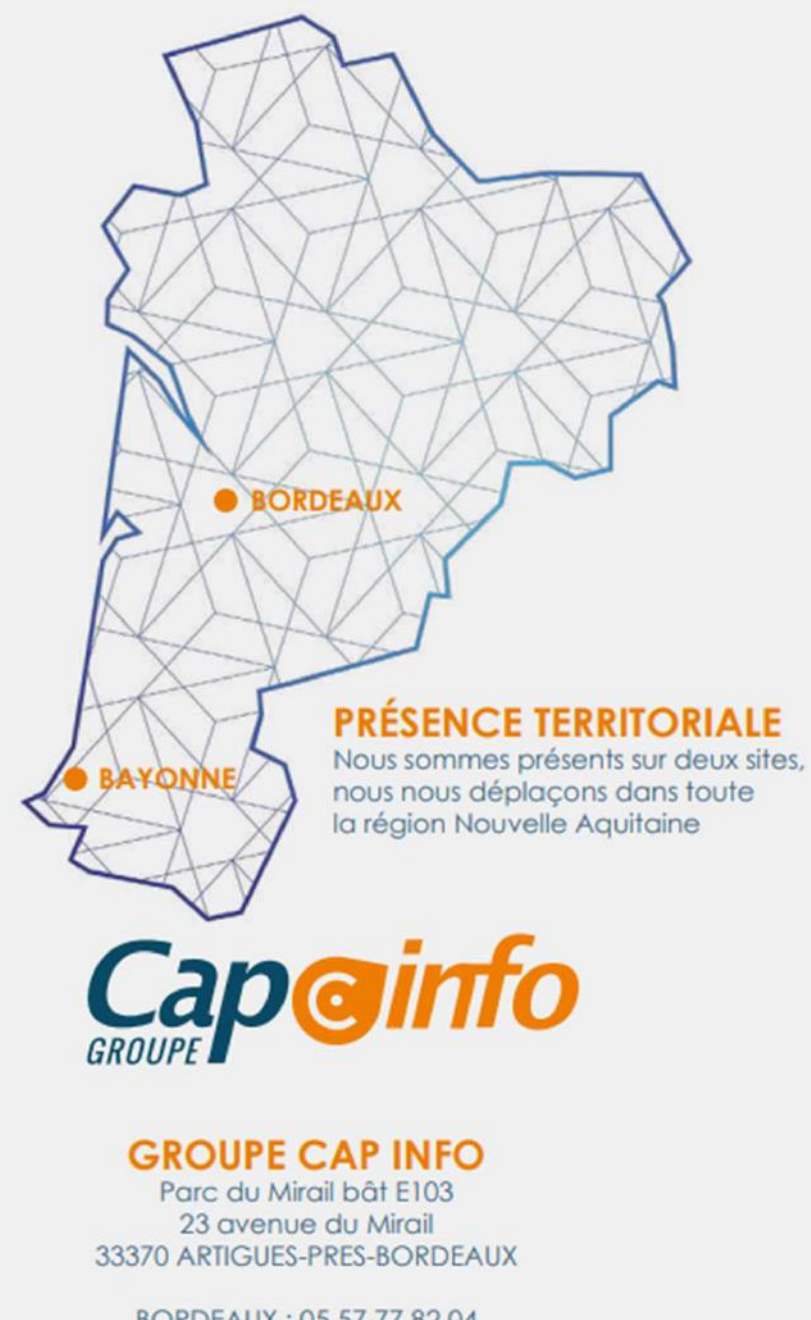

BORDEAUX: 05 57 77 82 04 BAYONNE: 05 59 63 71 38 contact@groupecapinfo.fr www.groupecapinfo.fr

# **ÉDITEURS**

Nous sommes partenaire de différents éditeurs, afin de vous proposer la solution qui correspond parfaitement à vos besoins, en toute indépendance :

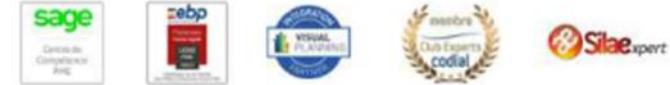

**B**iTEAM

L'avantage pour vous?

Conseil, mise en place, formation, assistance ... Tout se passe directement avec nous !

Chez chacun, nous avons obtenu le niveau de certification le plus haut. Et nous entretenons avec tous des relations étroites.